IPEX Management Inc. 1425 North Service Rd E, Unit 3 Oakville, ON, L6H 1A7 Canada

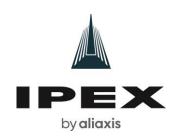

## **MEDIA ADVISORY**

Ribbon Cutting and Grand Opening for IPEX Distribution Centre, Middletown PA

Oakville – March 20,2022

IPEX Group of Companies will host a ribbon cutting ceremony and open house to celebrate the grand opening of its newest distribution centre, at 9 a.m., Tuesday, April 11 at 2070 North Union Street in Middletown, PA.

Media are invited to the distribution centre for remarks from Travis Lutes, President and COO, a ribbon cutting and an opportunity to tour and capture b-roll of the newly operating facility.

**Who:** Leadership from IPEX Group of Companies as well as community and industry partners. Both President & COO, Travis Lutes, President & COO and Craig McLaughlin, Vice President of Supply Chain will be available for interviews.

What: IPEX Ribbon Cutting and Grand Opening

Where: 2070 North Union Street, Middletown, PA 17057. Media and guests should park on

the east side of the building entrance.

When: Tuesday, April 11, 2023

Check In: 9-9:30 a.m.

Opening Remarks: 9:45 a.m.

Facility Tour: 10:00 a.m. – 11:00 a.m. Ribbon Cutting/Photo-op: 11:00 a.m.

## **About IPEX:**

With more than 60 years of experience, IPEX is a North American leader recognized for designing and manufacturing innovative solutions to the world's water challenges and a transition to clean energy. Our state-of-the-art manufacturing facilities, new R&D center and distribution centers across Canada and the United States employ over 3,000 people who are committed to a sustainable future and our approach to environmentally responsible manufacturing. Learn more about IPEX Group of Companies online at: ipexna.com or on LinkedIn.

## For more information:

Anastasia Georgakakos Business Communications Partner 365-324-5015 anastasia.georgakakos@ipexna.com